# BRKGB E2E MSME

User Manual – Customer

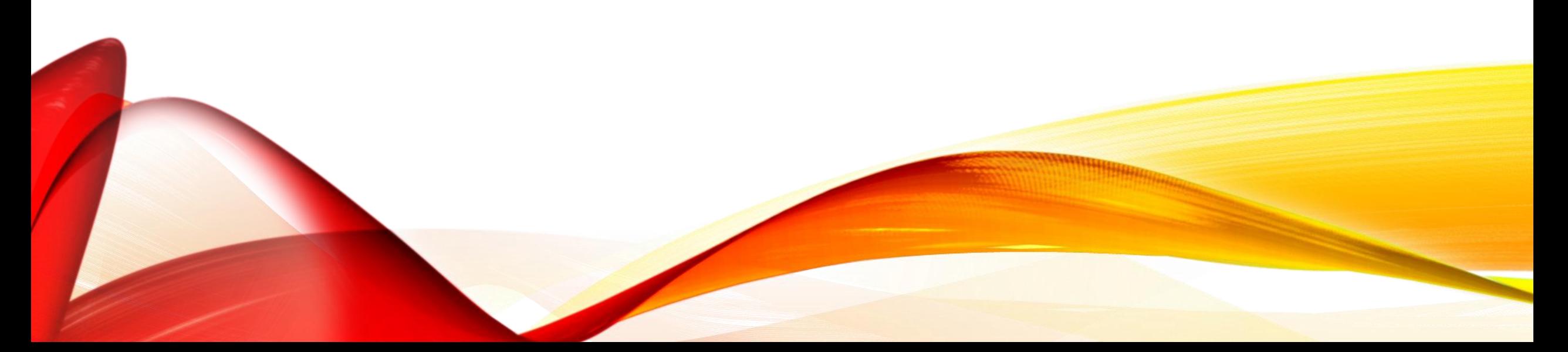

#### PROFILE CREATION & LOGIN

#### **BRKGBLoans**

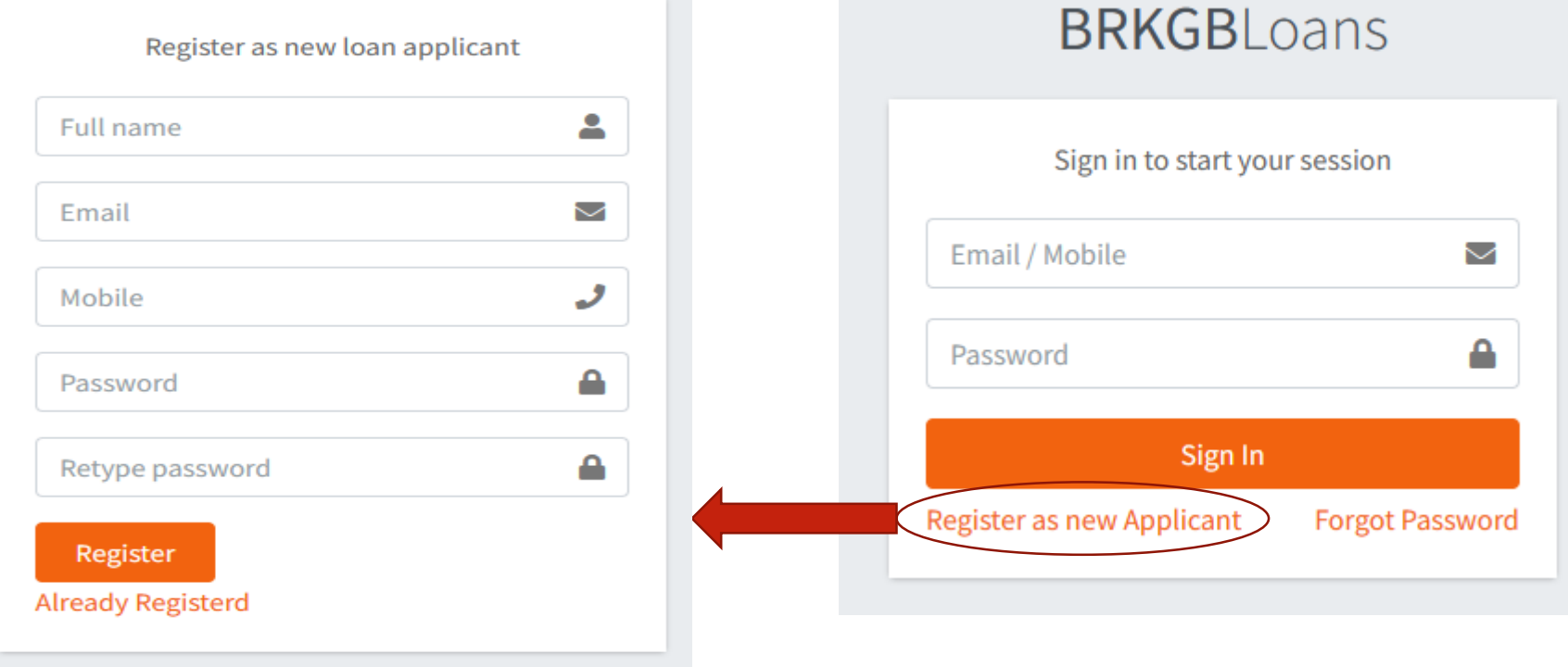

#### USER DASHBOARD

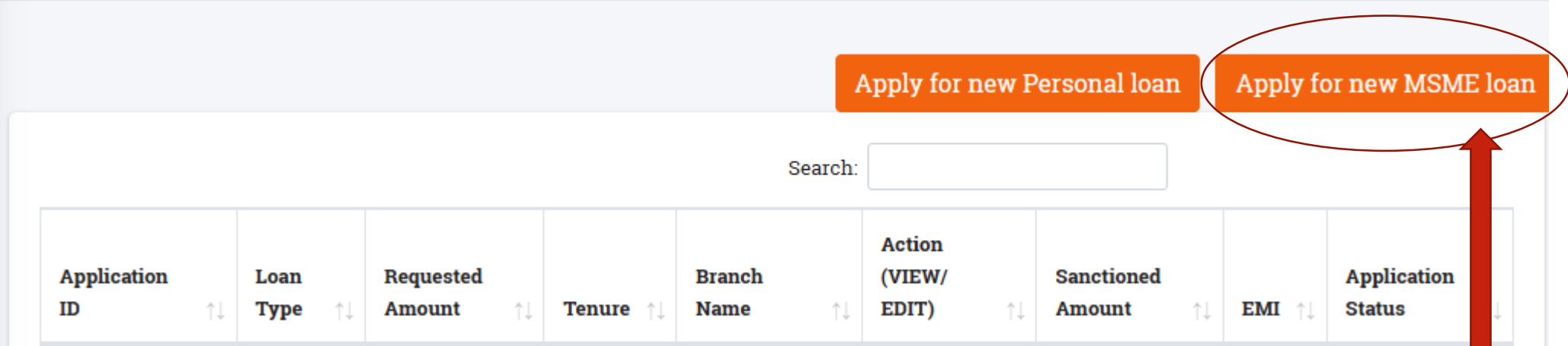

#### Click here for MSME loan application

# REQUIREMENT DETAILS

1. Customer shall fill-in his/ her loan requirement details. Customer can apply for CC/OD or Term Loan or Both (i.e. CC/OD and Term Loan).

- 2. Customer shall select the district and Branch from which he/ she wants to avail the loan.
- 3. Maximum loan amount can be 200000/- including both CC/OD and Term Loan.

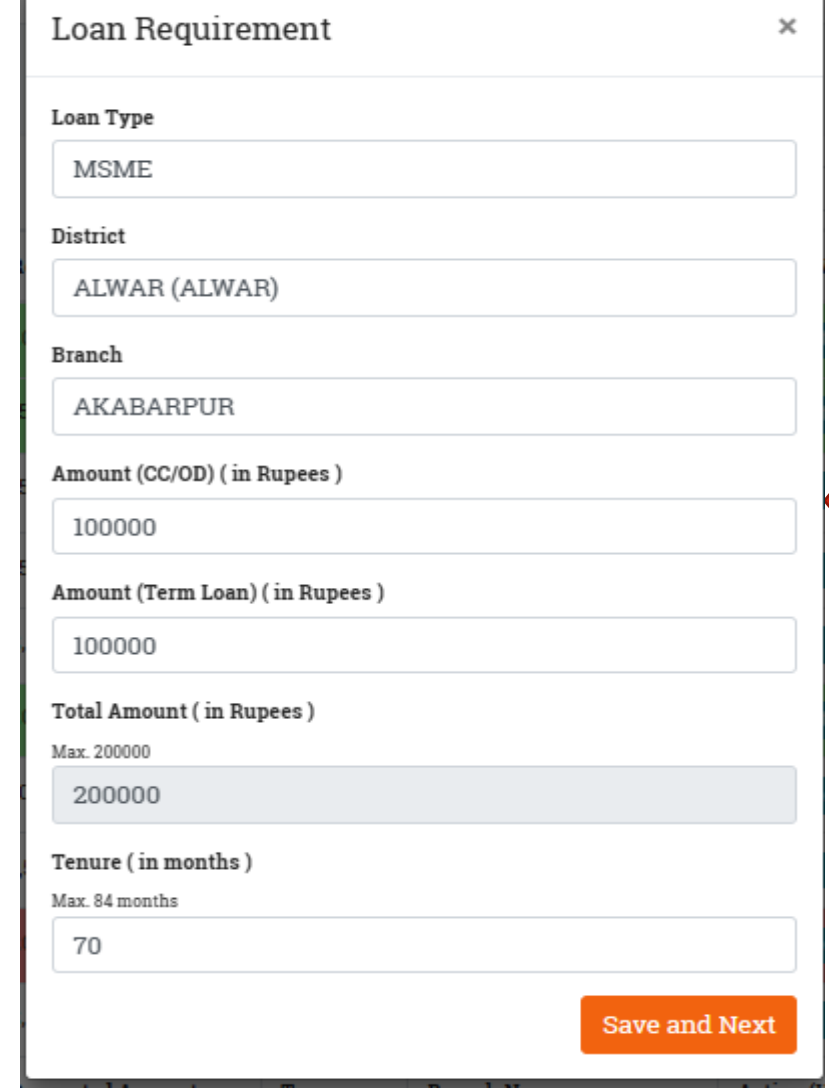

### LOAN APPLICATION

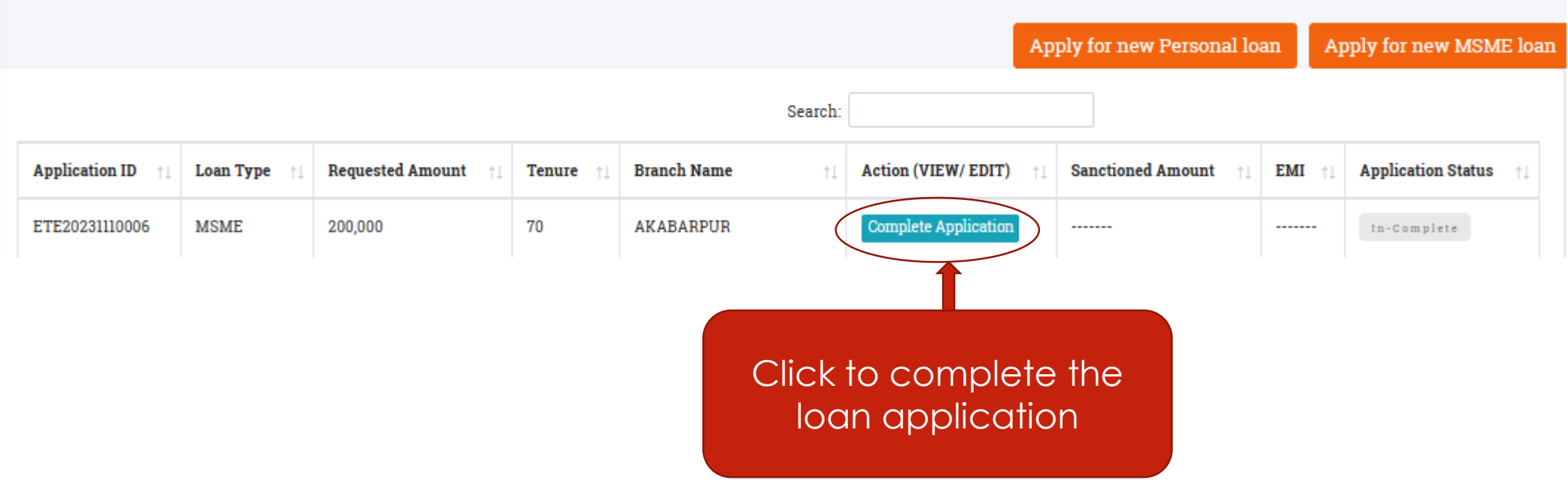

### APPLICATION FLOW

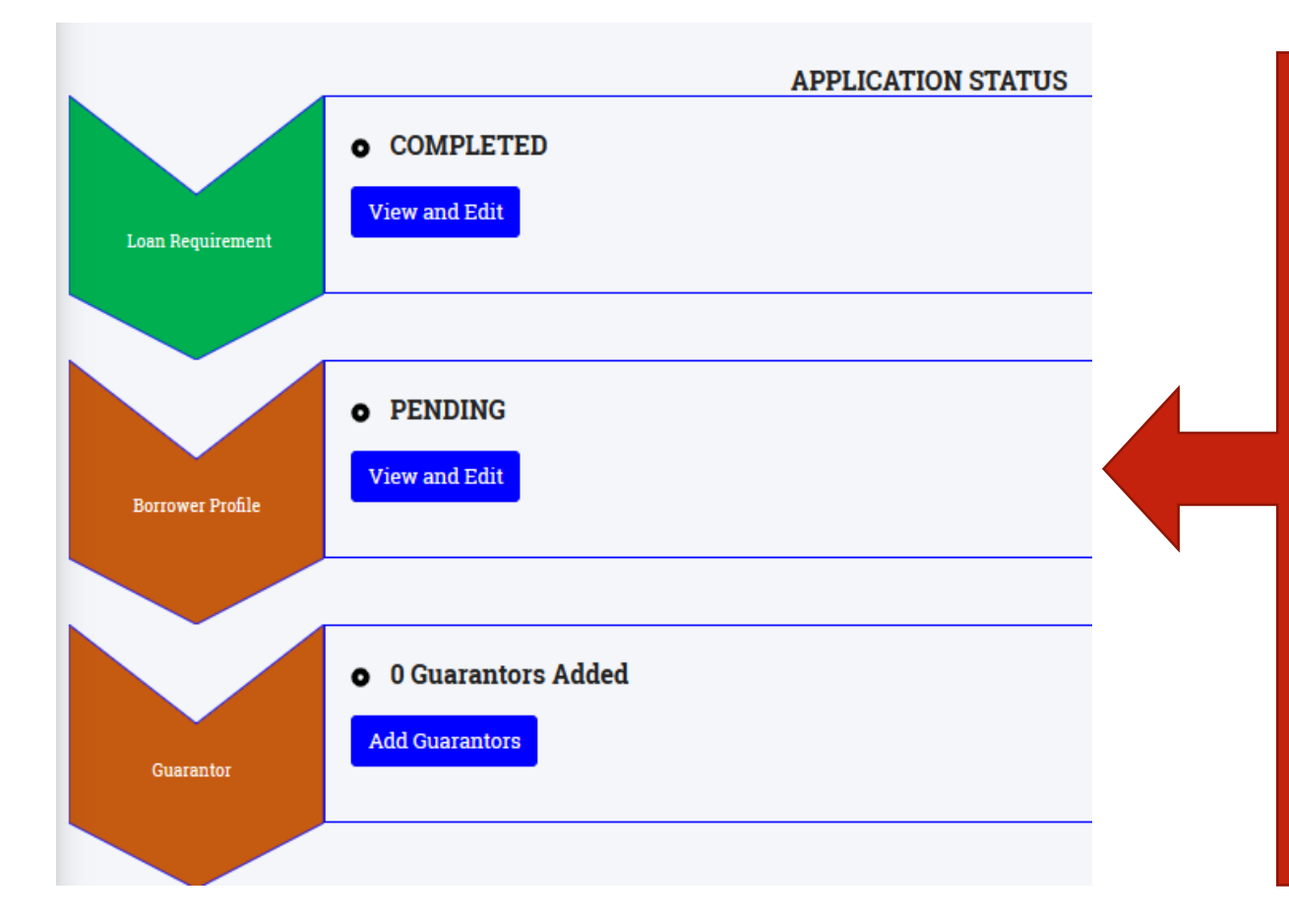

- 1. Upon clicking of "Complete Application" button, user shall be navigated to "Application Status" page, where the status of different steps of application is displayed.
- 2. User shall select the respective option to proceed with the application.

#### PERSONAL DETAILS

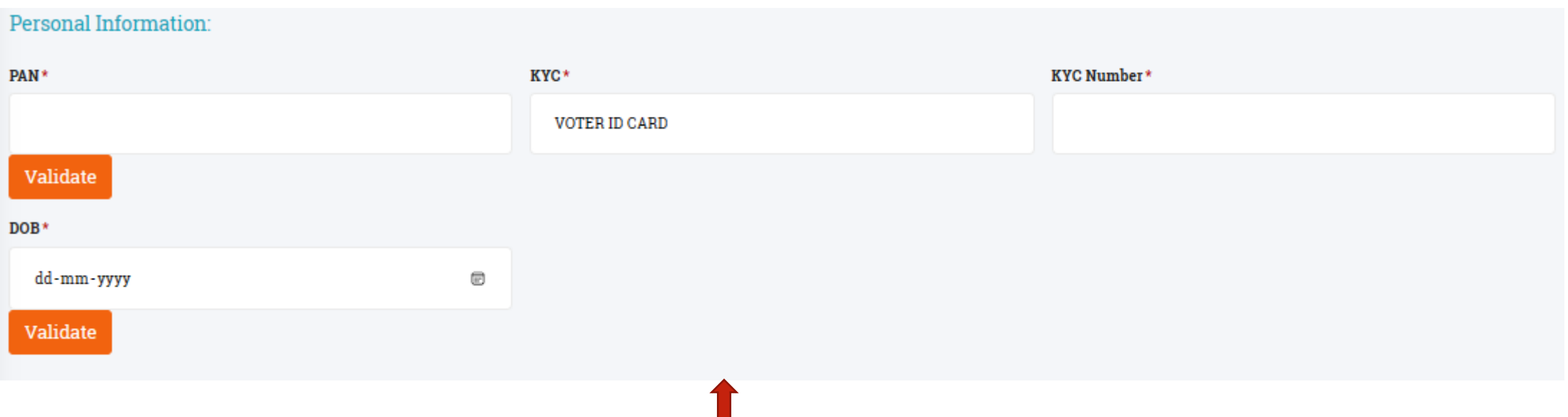

Customer (Individual/ Proprietor) shall provide his/ her KYC information that shall be validated. Required KYC info –

- 1. PAN card and
- 2. Voter ID/ Driving License.

# PERSONAL DETAILS

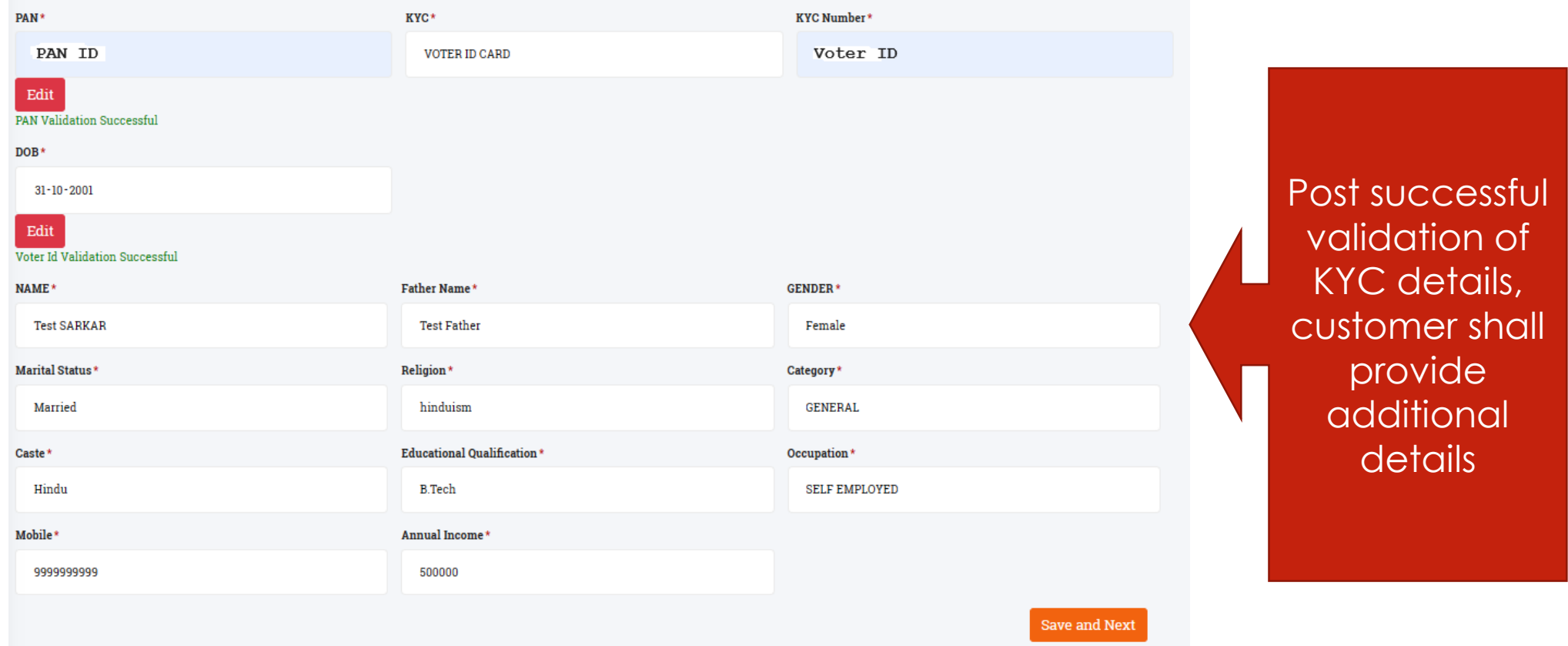

# CUSTOMER ADDRESS

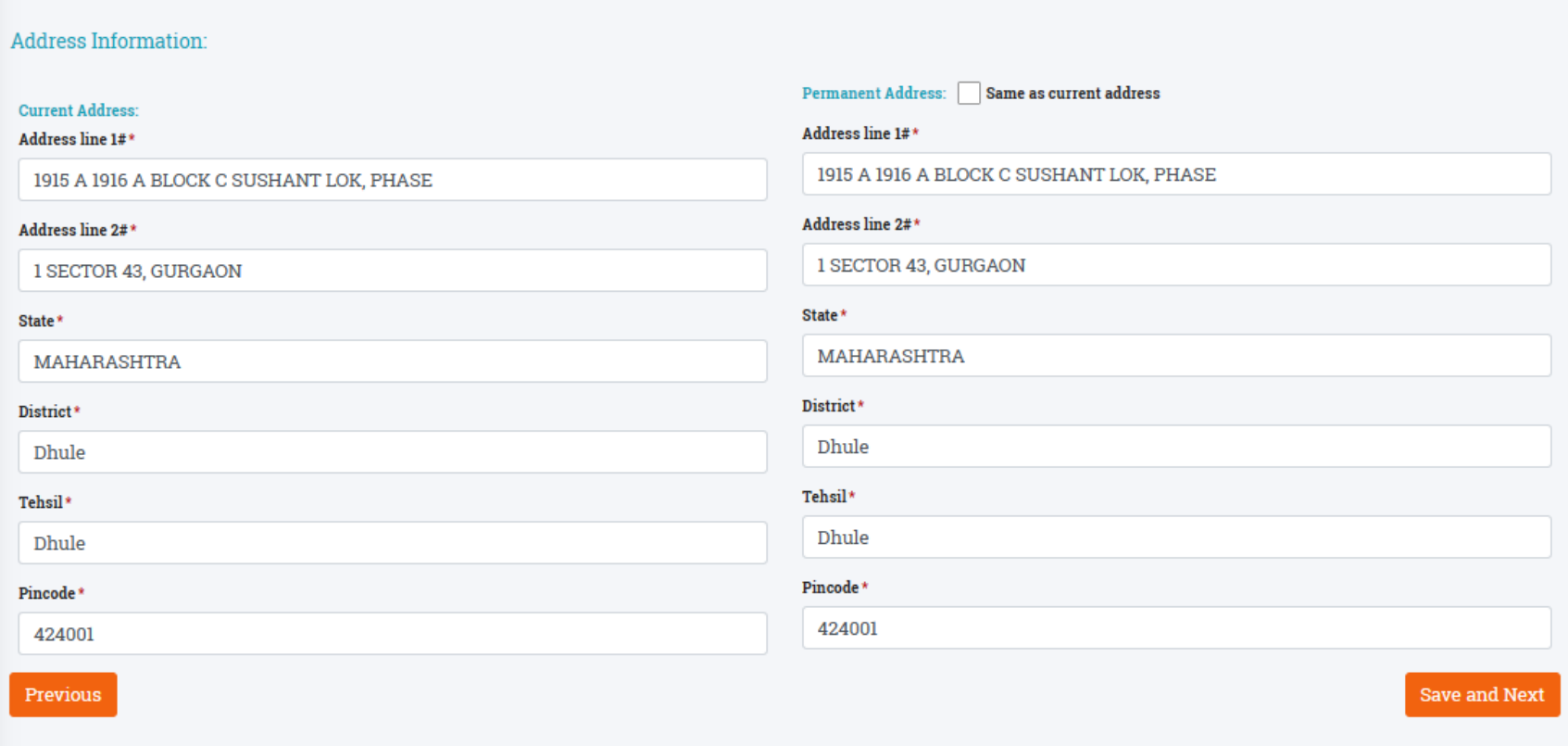

# BANKER DETAILS

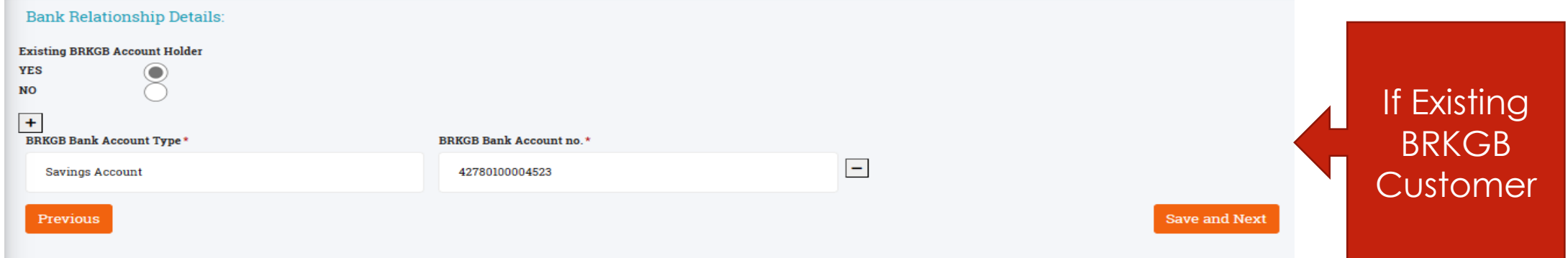

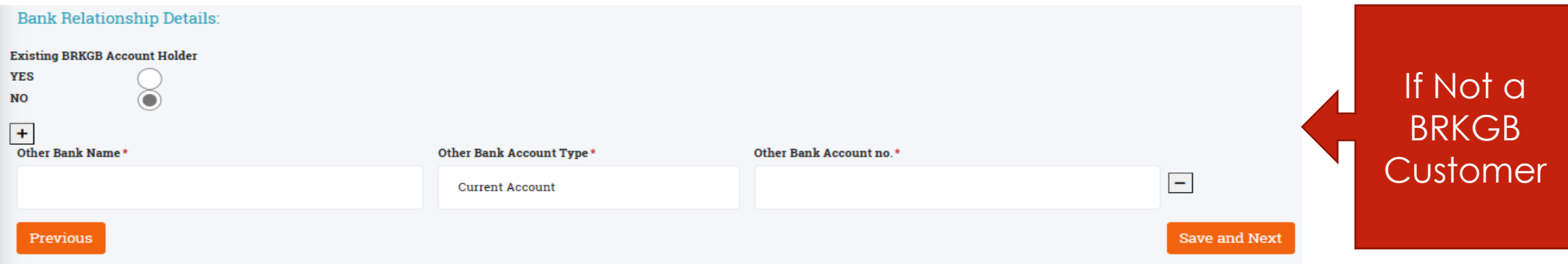

#### FIRM DETAILS

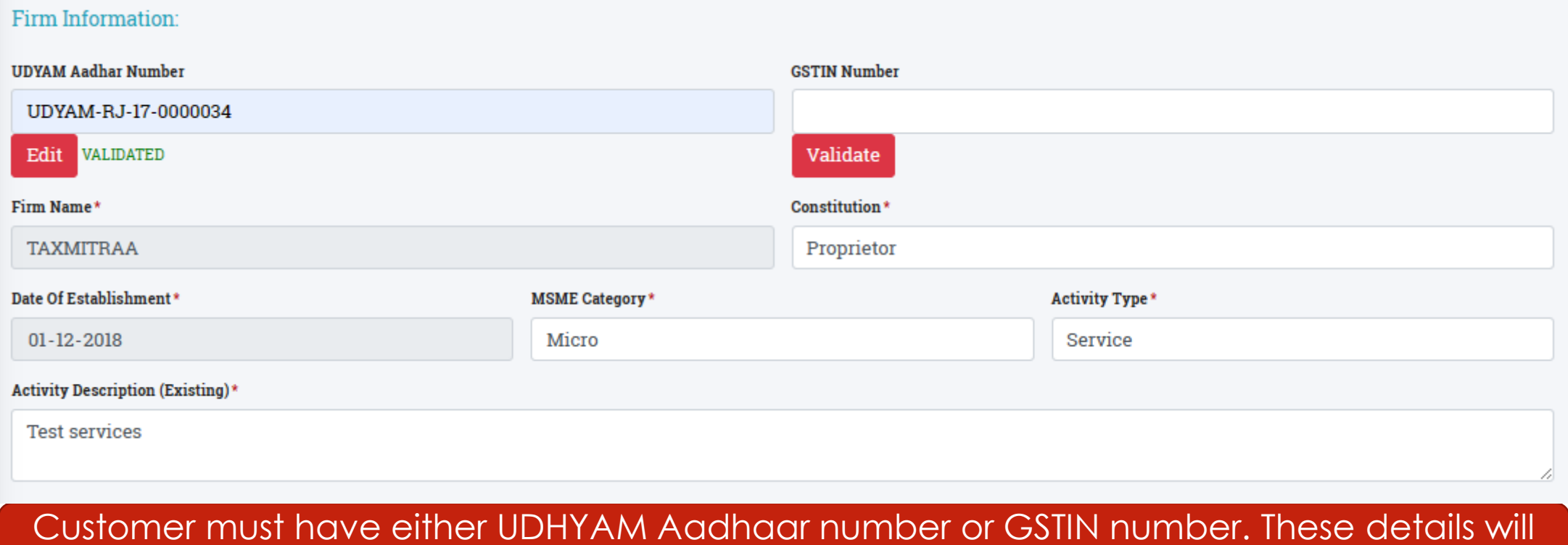

be validated. System will allow to proceed further only after successful validation.

#### FIRM DETAILS

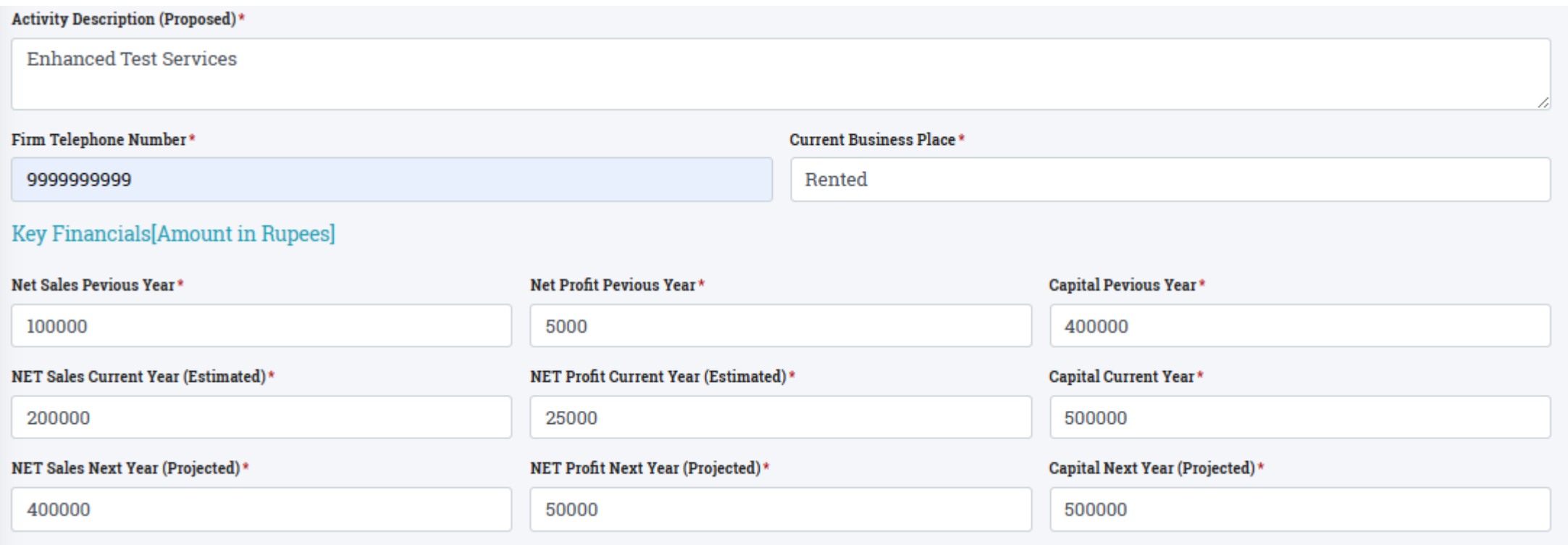

Firm's financial details shall also be provided

#### FIRM DETAILS

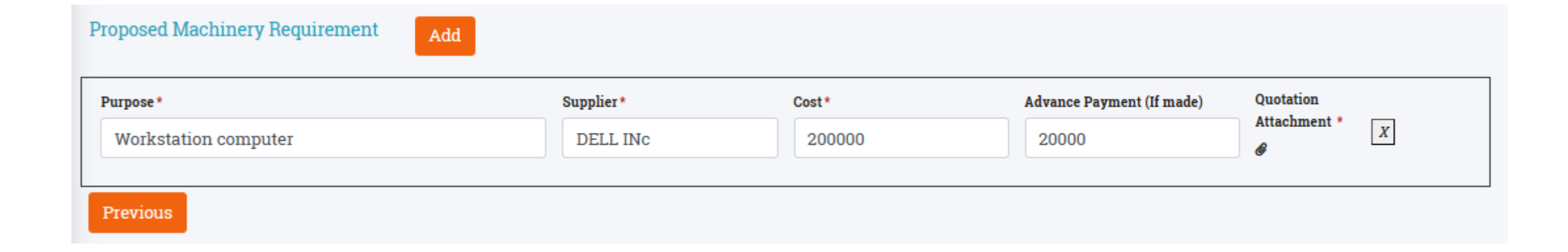

In case of term loan, details of machinery being purchased shall also be provided

## FIRM ADDRESS

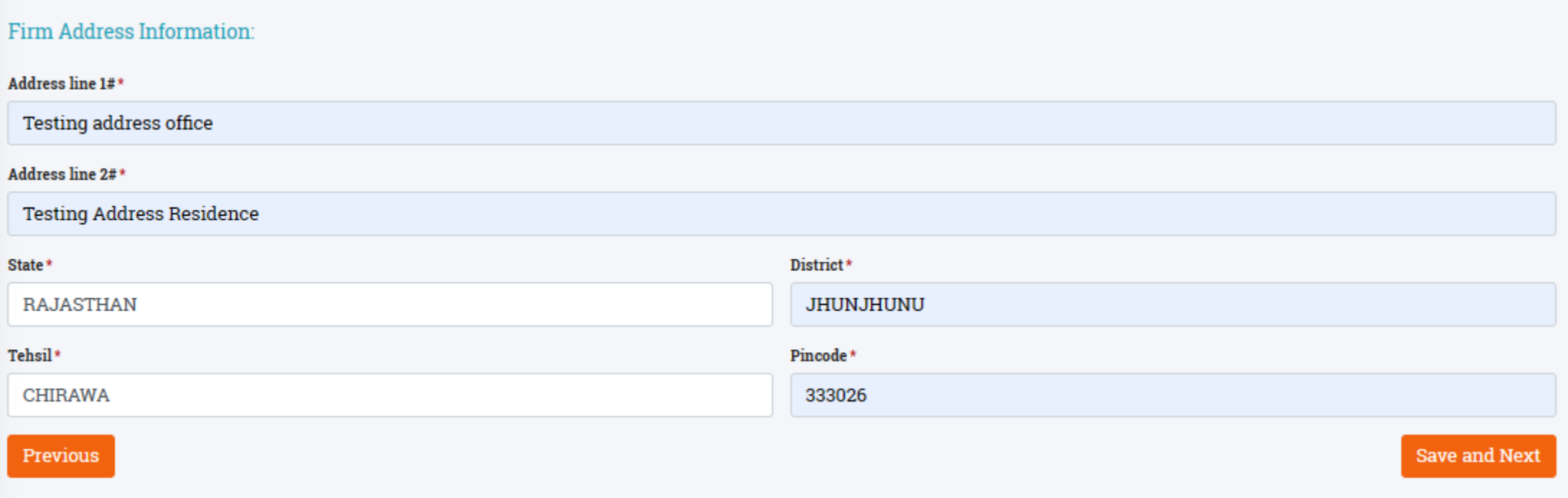

#### CUSTOMER ASSET DETAILS

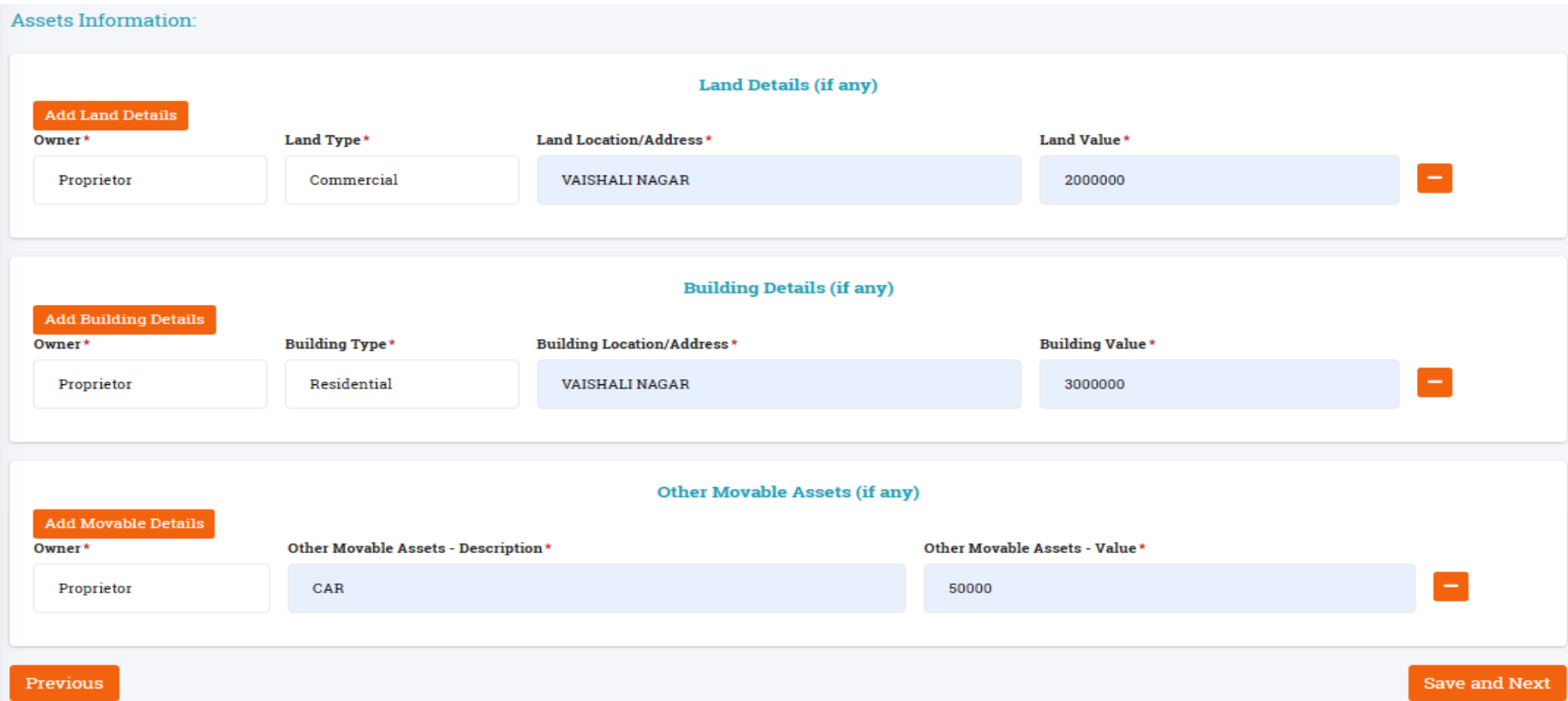

#### GUARANTOR SELECTION

#### **Personal Information:**

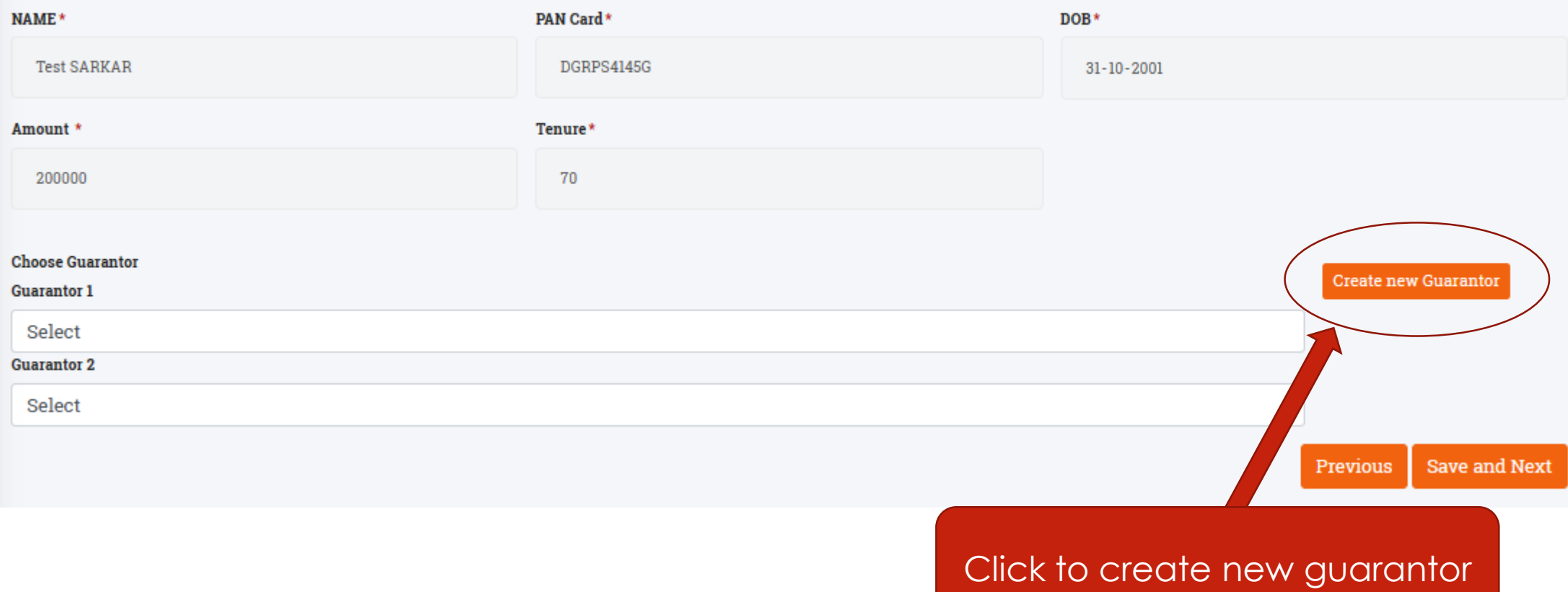

#### NEW GUARANTOR CREATION

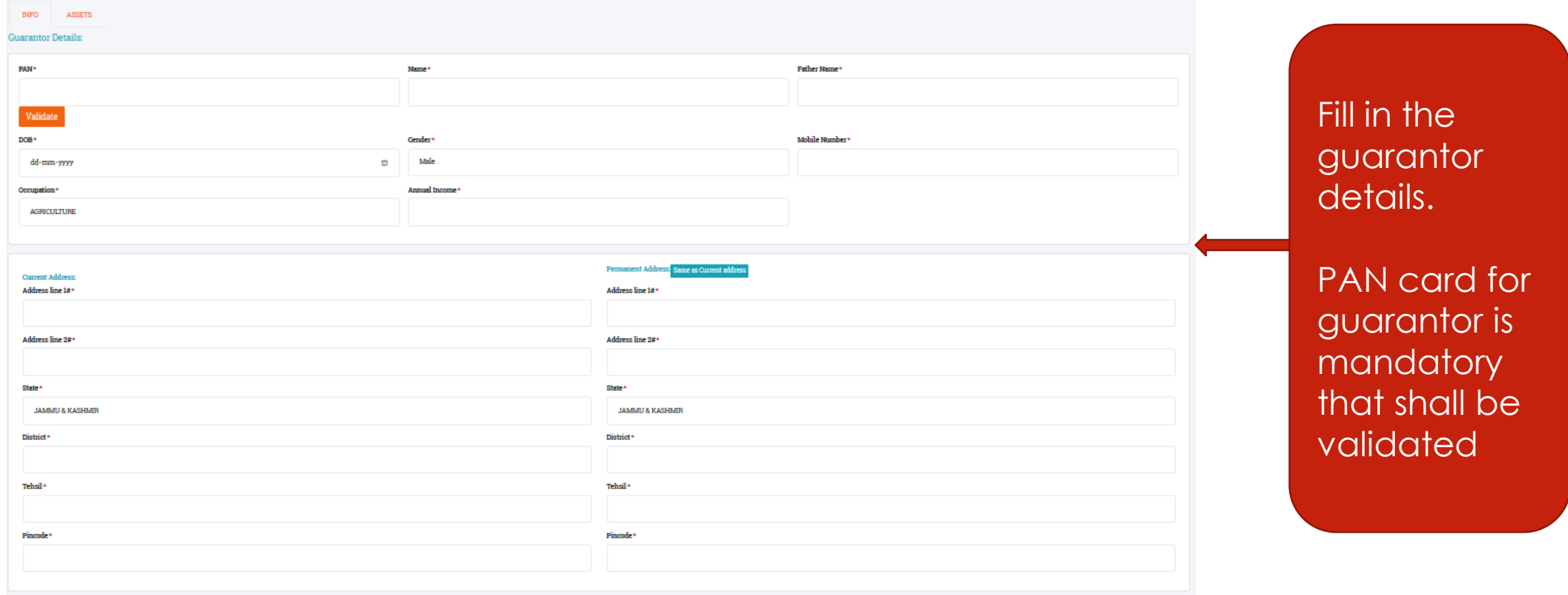

#### GUARANTOR ASSET DETAILS

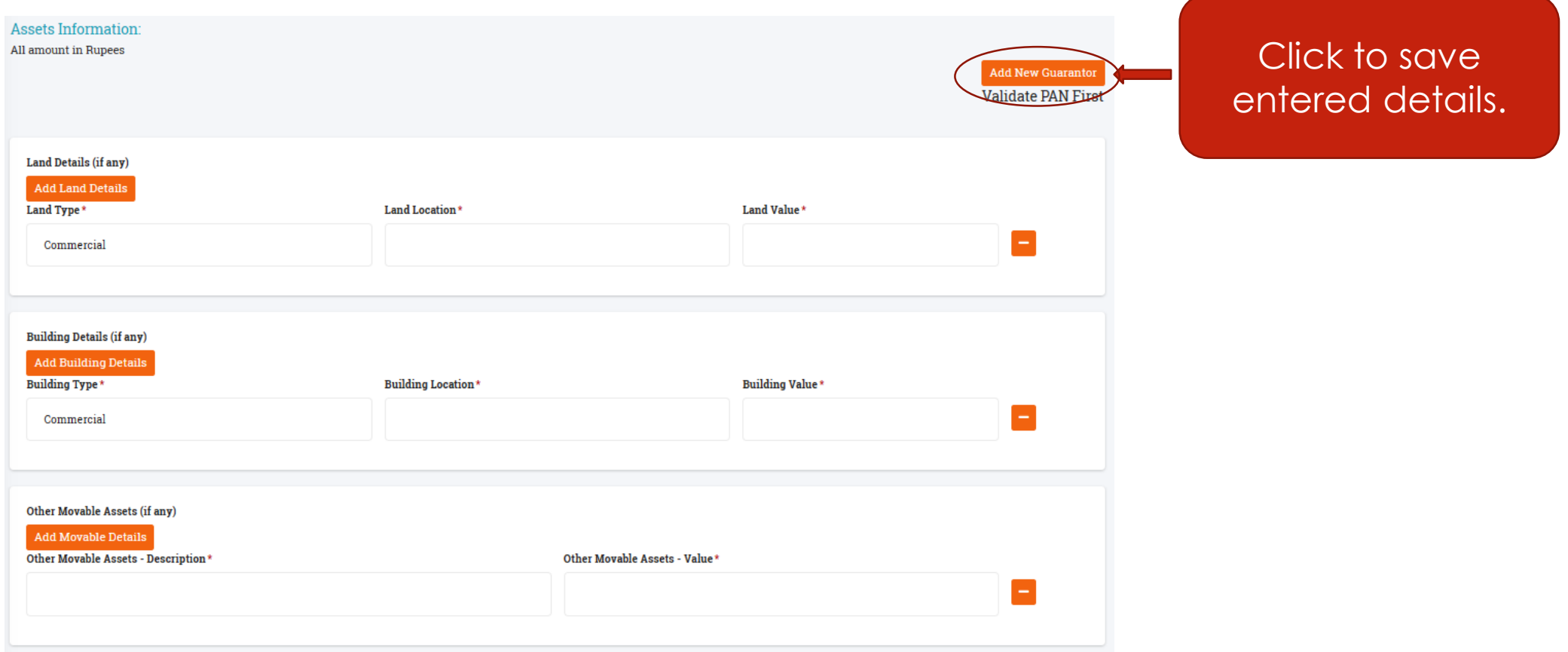

### SELECT GUARANTORS

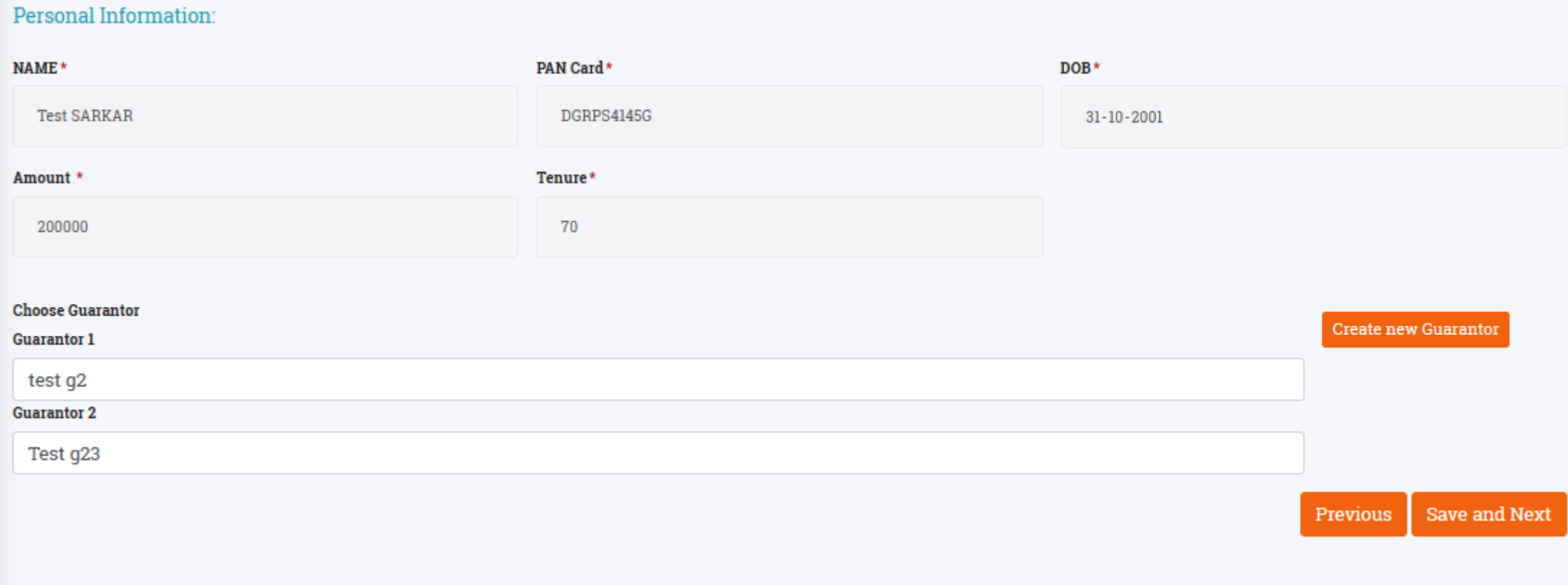

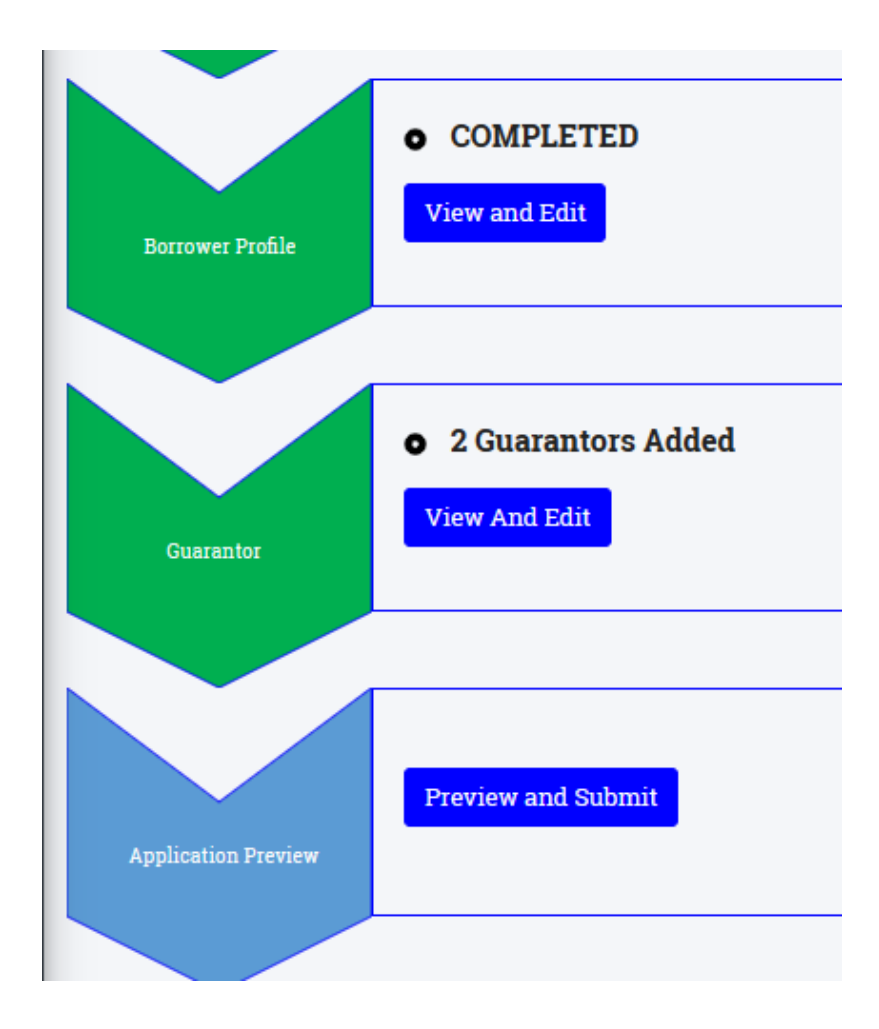

Next stage will be application preview and then Submit the application.

# APPLICATION PREVIEW

#### I/We, hereby certify and undertake that:  $\overline{\mathbb{Z}}$

#### I/we agree to the following:

- . All the information furnished by me/ us is true, correct and complete.
- . I/ we shall furnish all other information that may be required by Bank in connection with my/ our application. This information may also be exchanged by Bank with any agency that Bank may deem fit.
- I/we shall visit Bank's branch when asked for signing the Loan documents and shall furnish all the required documents in original.
- . Sanction and disbursement of Loan is under Bank's discretion. Just by applying for the loan doesn't make me/ us entitled for the loan.
- I/ we shall bear processing, service, documentation charges etc. stipulated by the Bank from time to time.

I/ we authorize Bank to recover the following charges from my/ our bank account irrespective of sanctioning/ disbursement of loan:

. CIBIL charges to generate credit report for the borrower and its guarantors (Amount as applicable for each Credit Score) I/we hereby declare that:

I/we are not a defaulter in any Bank Loan. There is no litigation pending against me/us. I accept terms and conditions for Bureau Check.

Submit

#### Check the checkbox to accept the terms and conditions and click "Submit".

#### APPLICATION SUBMITTED

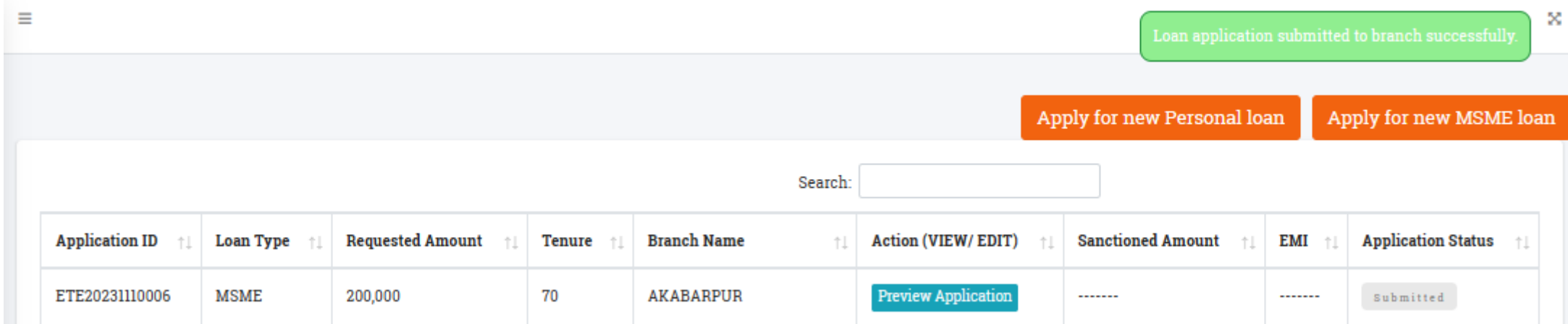

Loan application has been submitted and status of the same reflected in the dashboard. Customer can track the application status.